## **1. Intervali**

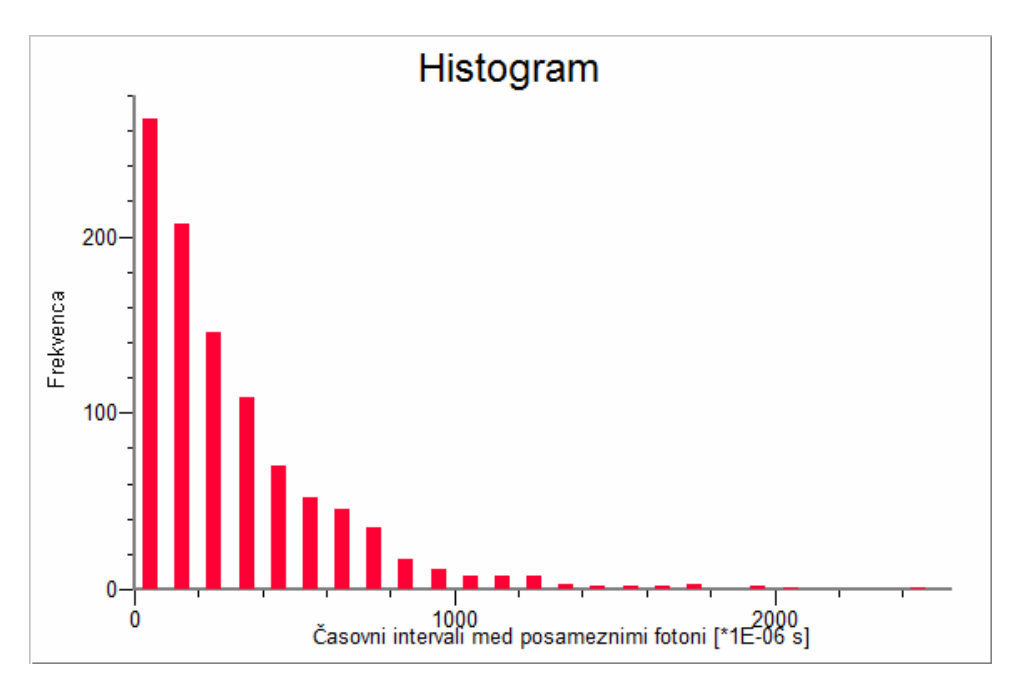

Posamezen stolpec vsebuje število zaznav fotona, ki se je zgodilo v intervalih po 100μs. Tako je v prvem stolpcu število zaznav v času od 0μs do 100μs.

Povprečno vrednost meritev izračunamo kot:

$$
\overline{\Delta t} = \frac{1}{n} \sum_{i=1}^{n} \Delta t_i = 311, \text{µs}
$$

Pri tem sem rezultat (kot tudi pozneje pri standardnem odklonu) zaokrožil na eno decimalko, saj so tudi vhodni podatki dani na eno decimalko.  $\Delta t$  pomeni časovni interval med fotoni, *n* pa število meritev.

Standardni odklon meritev pa izračunamo kot:

$$
\sigma = \sqrt{\frac{1}{n} \sum_{i=1}^{n} (\Delta t_i - \overline{\Delta t})^2} = 314.9 \mu s
$$

Spodnja tabela prikazuje še izračunano povprečno vrednost in standardni odklon na treh enakih intervalih meritev.

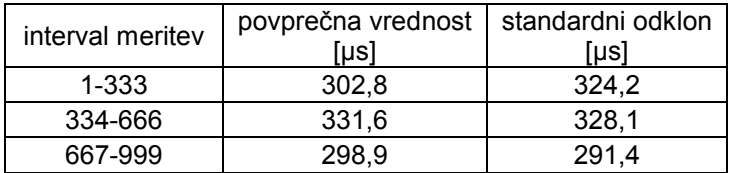

## **2. Radioaktivni razpad**

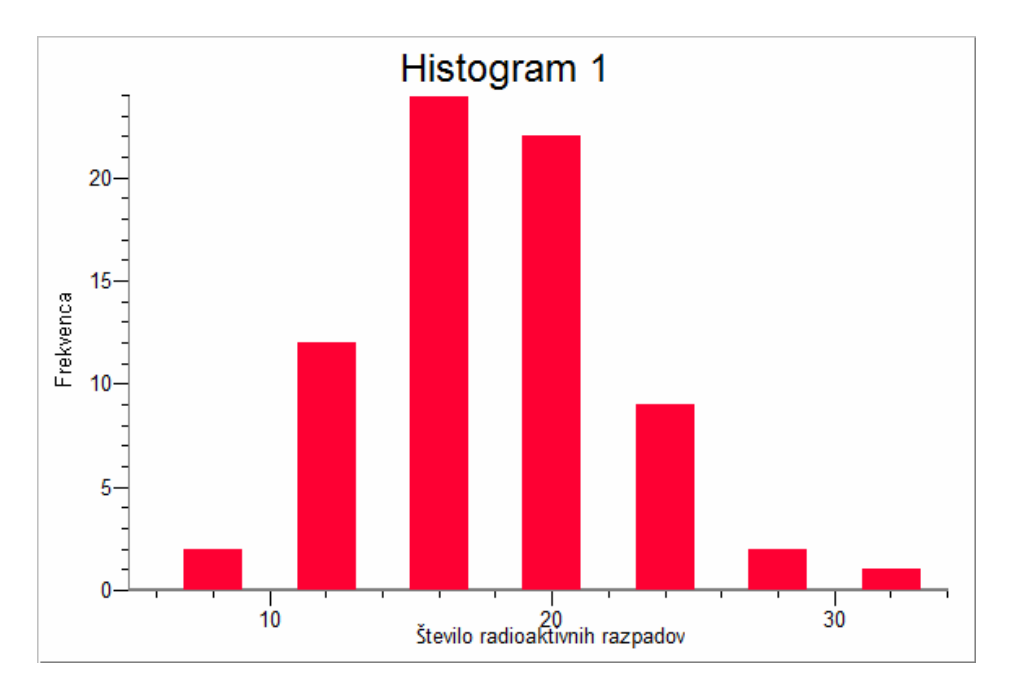

Poševnost izračunamo tako, da seštejemo tretje potence razlik med povprečjem in dejansko vrednostjo ter vse skupaj delimo s tretjo potenco standardnega odklona. Predalčno povprečje, pa je povprečje vrednosti, ki smo jih najprej porazdelili v predalčke (to naredi program sam pri risanju histogramov).

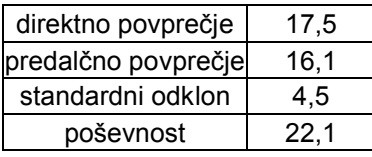

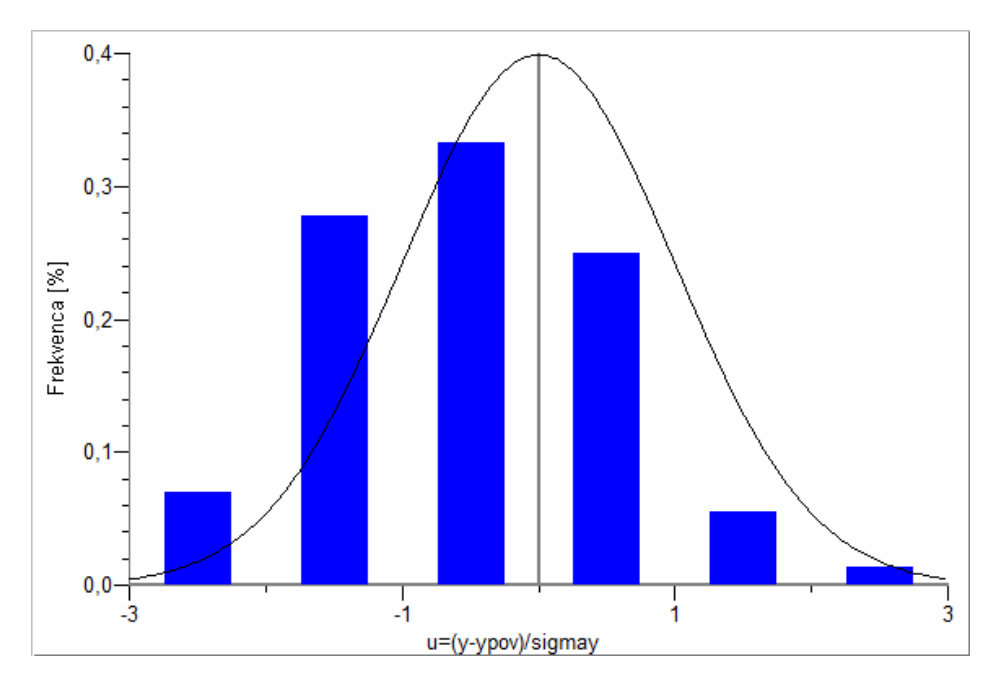

Z modrimi stolpci je predstavljen histogram standardizirane vrednosti *u*, s črto pa Gaussova porazdelitev s povprečno vrednostjo 0 in standardnim odklonom 1.

# **3. Absorpcija rentgenskih žarkov**

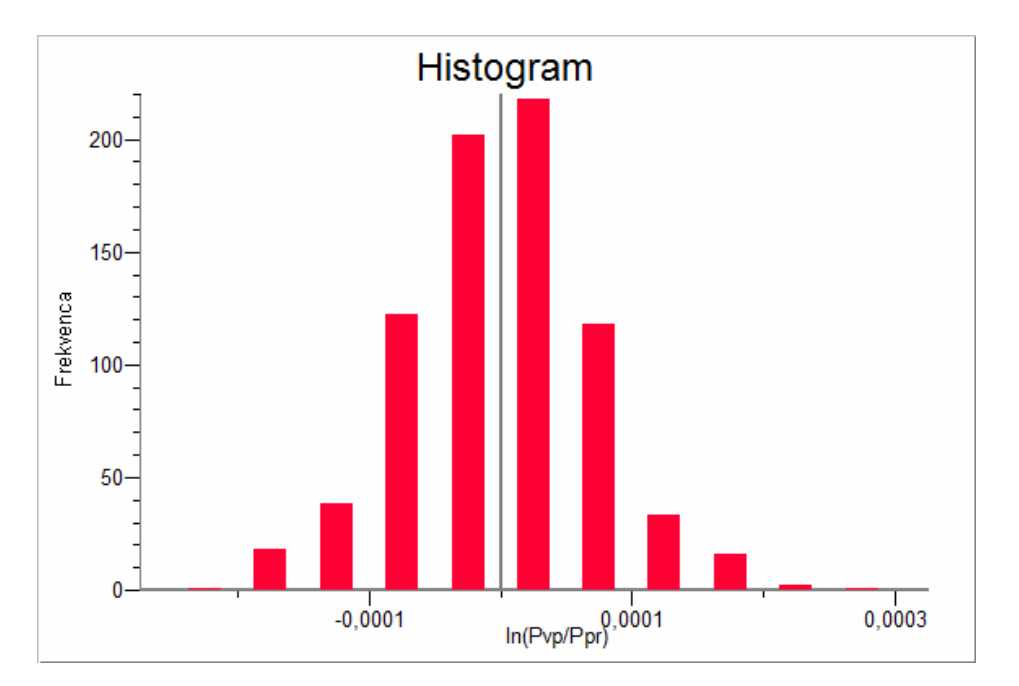

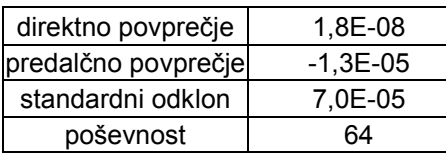

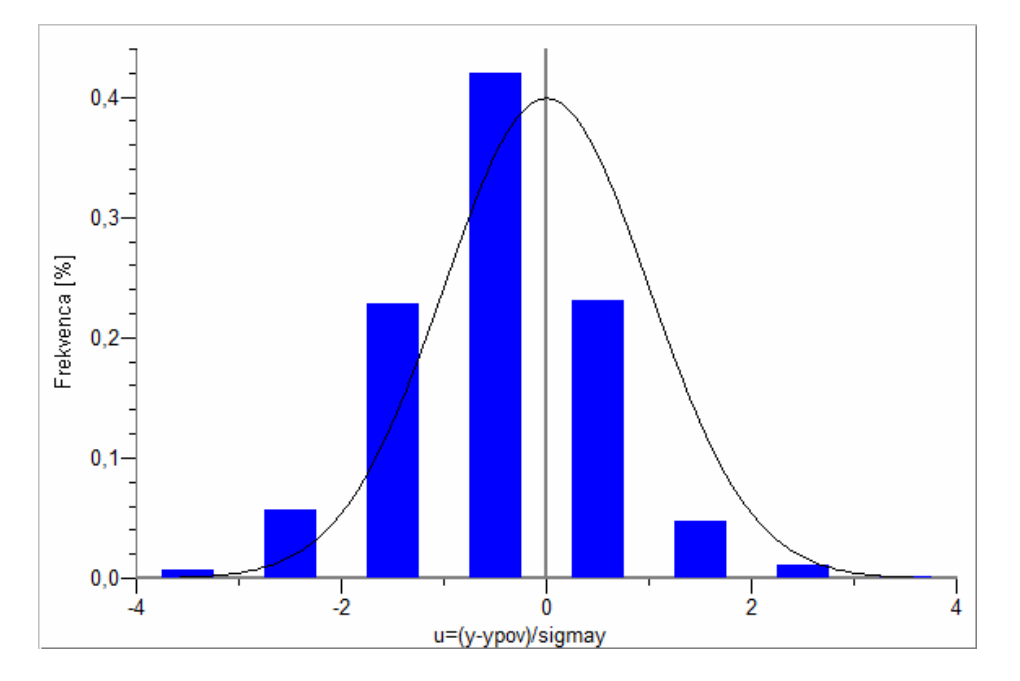

Z modrimi stolpci je predstavljen histogram standardizirane vrednosti *u*, s črto pa Gaussova porazdelitev s povprečno vrednostjo 0 in standardnim odklonom 1.

# **4. Sinusna funkcija**

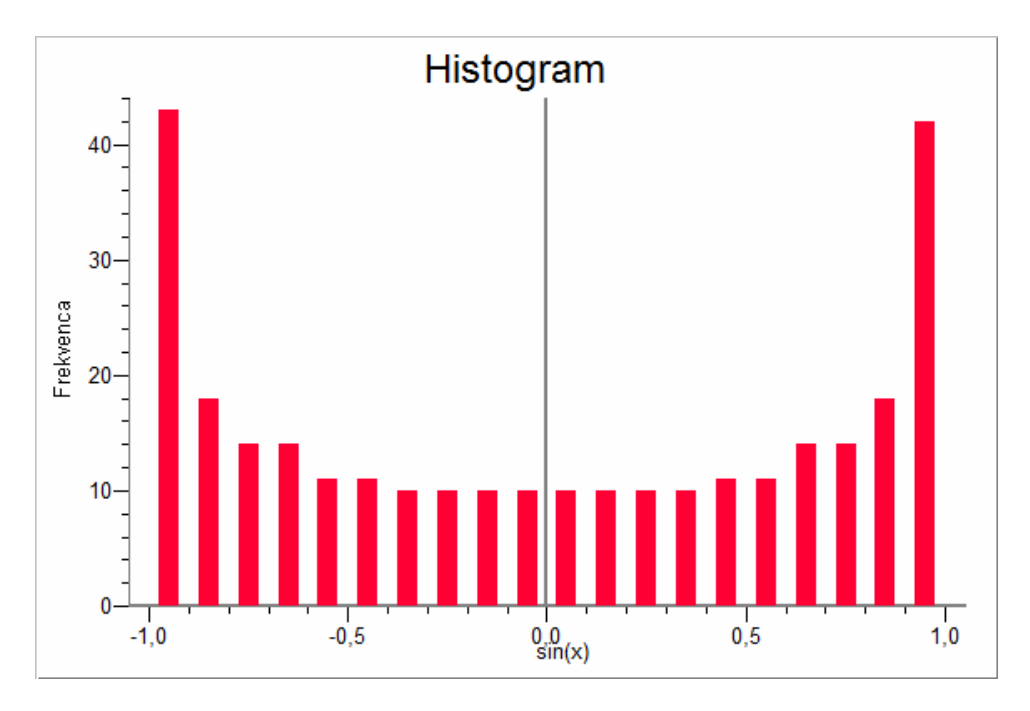

Histogram prikazuje sinus na območju od 0 do 2π (ena perioda).

Tabela za sinus na intervalu od 0 do 2π.

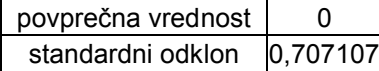

Tabela za sinus na intervalu od 0rd do 62,8rd.

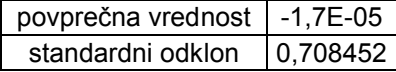

Za analitično računanje odklona uporabimo enačbo  $\sigma = \sqrt{y^2 - \bar{y}^2}$ , saj je z njo veliko lažje računat. Tako dobimo:

$$
\sigma = \sqrt{\frac{1}{b-a} \int_{a}^{b} \sin^2(x) dx - \left(\frac{1}{b-a} \int_{a}^{b} \sin(x) dx\right)^2}
$$

#### Izračun za en nihaj:

Kaj hitro lahko opazimo, da je povprečna vrednost enaka nič, kar nam še nekoliko olajša računanje:

$$
\frac{1}{2\pi}\int_{0}^{2\pi}\sin(x)dx=0
$$

Za prvi integral pa uporabimo zamenjavo sin( $x$ )= $t$  in integriramo od 0 do  $\pi/2$ :

$$
\sigma = \sqrt{\frac{4}{2\pi} \int_0^1 \frac{t^2}{\sqrt{1 - t^2}} dt} = \sqrt{\frac{4}{2\pi} \left( -\frac{1}{2} t \sqrt{1 - t^2} + \frac{\text{ArcSin}(t)}{2} \right)_0^1} = \sqrt{\frac{4}{2\pi} \cdot \frac{\pi}{4}} = \frac{\sqrt{2}}{2} \approx 0,7071
$$

Izračun za celotno periodo iz naloge 2.4 (od 0rd do 62,8rd):

Za prvi integral uporabimo isto zamenjavo in uporabimo rešitev integrala za en nihaj  $(integral=\pi/4)$ :

$$
\sigma = \sqrt{\frac{1}{62,8} \left( \frac{\pi}{4} \cdot 40 - \int_{62,8}^{2\pi} \sin^2(x) dx \right) - \left( \frac{1}{62,8} \int_{0}^{62,8} \sin(x) dx \right)^2} \approx 0,7073
$$